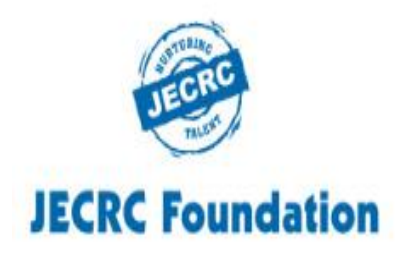

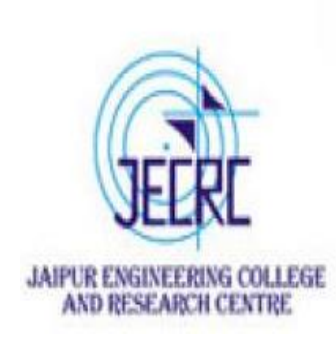

### **JAIPUR ENGINEERING COLLEGE AND RESEARCH CENTRE**

**Year & Semester - B.Tech I year (I Semester) Subject - Programming for Problem Solving Presented by - Ms. YogitaPunjabi/ Ms. Abhilasha / Mr. Gajendra Sharma Designation - Asst. Professor Department - Computer Science (First Year)** 

# **Index**

- ➢ **Vision & Mission of the Institute**
- ➢ **Course Outcomes of PPS**
- ➢ **Converting from one Number System to Another**
	- ✓ **Converting from Another Base to Decimal**
	- ✓ **Converting from Decimal to Another Base**
	- ✓ **Converting from a Base (other than 10) to Another Base (other than 10)**
		- **Shortcut Method for Binary to Octal Conversion**
		- **Shortcut Method to Octal to Binary Conversion**
		- **Shortcut Method to Binary to Hexadecimal Conversion**
		- **Shortcut Method to Hexadecimal to Binary Conversion**
- ➢ **Fractional Numbers**

## **VISION OF INSTITUTE**

**To become a renowned centre of outcome based learning, and work towards academic, professional, cultural and social enrichment of the lives of individuals and communities**

# **MISSION OF INSTITUTE**

❖ **Focus on evaluation of learning outcomes and motivate students to inculcate research aptitude by project based learning.**

❖ **Identify, based on informed perception of Indian, regional and global needs, the areas of focus and provide platform to gain knowledge and solutions.**

❖ **Offer opportunities for interaction between academia and industry.**

❖ **Develop human potential to its fullest extent so that intellectually capable and imaginatively gifted leaders can emerge in a range of profession.**

# **Programming for Problem Solving : Course Outcomes**

**Students will be able to:**

**CO1: Understand concept of low-level and high-level languages, primary and secondary memory. Represent algorithm through flowchart and pseudo code for problem solving.**

**CO2: Represent and convert numbers & alphabets in various notations.**

**CO3: Analyze and implement decision making statements and looping.**

**CO4: Apply pointers, memory allocation and data handling through files in 'C' Programming Language.**

## **Converting from one Number System to Another**

### ✓**Converting from Another Base to Decimal**

We use the following steps to convert a number in any other base to a base 10 -

Step 1: Determine the column (positional) value of each digit.

Step 2: Multiply the obtained column values by the digits in the corresponding columns.

Step 3: Calculate the sum of these products.

Examples –

(i)  $4706_8 = ?_{10}$ 

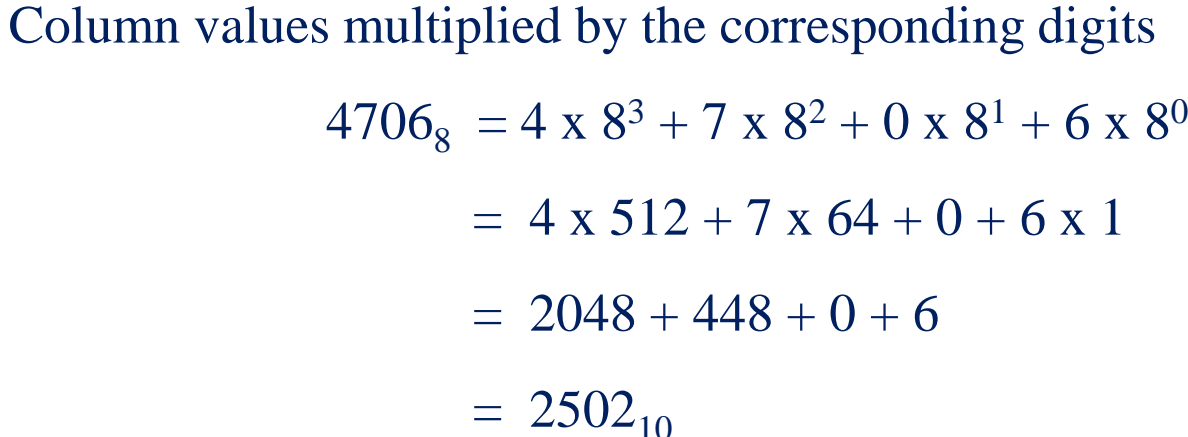

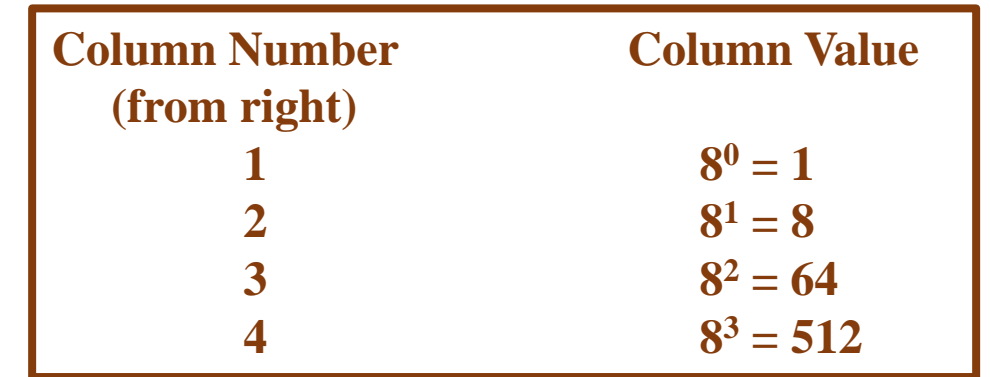

(ii)  $11001_2 = ?_{10}$ 

Column values multiplied by the corresponding digits

$$
110012 = 1 x 24 + 1 x 23 + 0 x 22 + 0 x 21 + 1 x 20
$$
  
= 1 x 16 + 1 x 8 + 0 + 0 + 1 x 1  
= 16 + 8 + 1  
= 25<sub>10</sub>

**Column Number Column Value (from right) 1 2**  $2^0 = 1$ **2 2**  $2^1 = 2$ **3 2**  $2^2 = 4$ **4 2**  $2^3 = 8$ **5 2**  $2^4 = 16$ 

iii)  $1AC_{16} = ?_{10}$ 

Column values multiplied by the corresponding digits

 $1AC_{16} = 1 \times 16^2 + A \times 16^1 + C \times 16^0$  $= 1 \times 256 + 10 \times 16 + 12 \times 1$  $= 256 + 160 + 12$  $= 428_{10}$ 

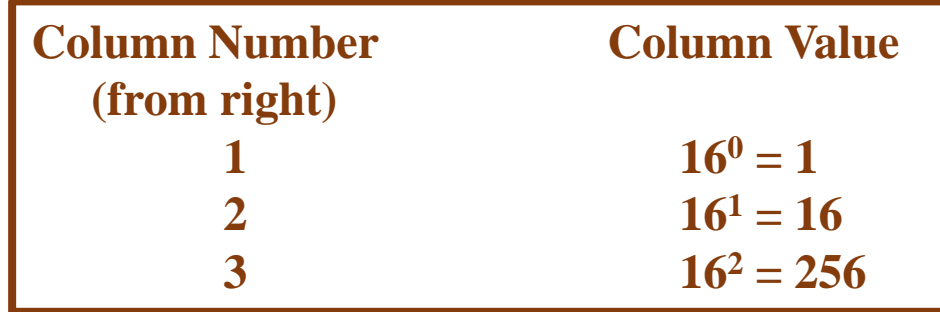

(iv)  $11001_4 = ?_{10}$ 

Column values multiplied by the corresponding digits

$$
110014 = 1 x 44 + 1 x 43 + 0 x 42 + 0 x 41 + 1 x 40
$$
  
= 1 x 256 + 1 x 64 + 0 + 0 + 1 x 1  
= 256 + 64 + 1  
= 321<sub>10</sub>

**Column Number Column Value (from right) 1 4**  $4^0 = 1$ **2 4**  $4^{1} = 4$ **3 4**  $4^2 = 16$ **4 4**  $4^3 = 64$ **5 4**  $4^4 = 256$ 

v)  $4052<sub>6</sub> = ?<sub>10</sub>$ 

Column values multiplied by the corresponding digits  $4052<sub>6</sub> = 4 \times 6<sup>3</sup> + 0 \times 6<sup>2</sup> + 5 \times 6<sup>1</sup> + 2 \times 6<sup>0</sup>$  $= 4 \times 216 + 0 + 5 \times 6 + 2 \times 1$  $= 864 + 30 + 2$  $= 896_{10}$ 

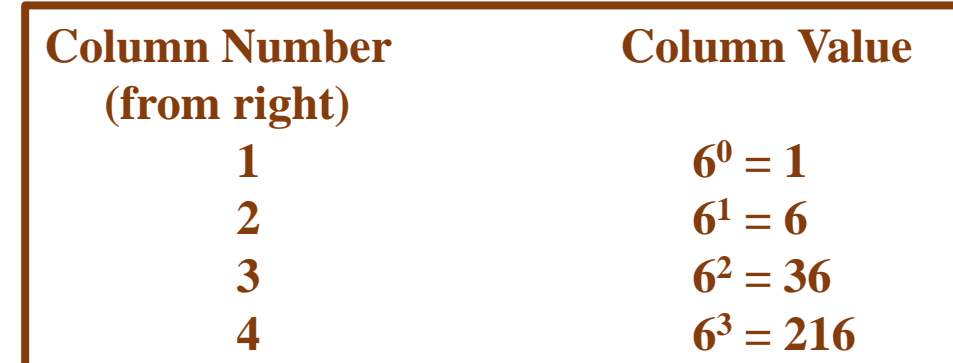

### **Converting from one Number System to Another**

#### ✓**Converting from Decimal to Another Base**

#### **Division – Remainder Method**

Examples –

We use the following steps to convert a base 10 to a number in any other base -

Step 1: Divide the decimal number by the value of the new base.

Step 2: Record the remainder from step 1 as the rightmost digit.

Step 3: Divide the received quotient by the value of the new base.

Step 4: Record the remainder from step 3 as the next digit.

Repeat the step 3 & 4 (with recording remainders from right to left) until the quotient becomes zero in step 3.

Note that the last remainder , thus obtained, will be the most significant digit (MSD) of the new base number.

Example - (i)  $952_{10} = ?_8$ 

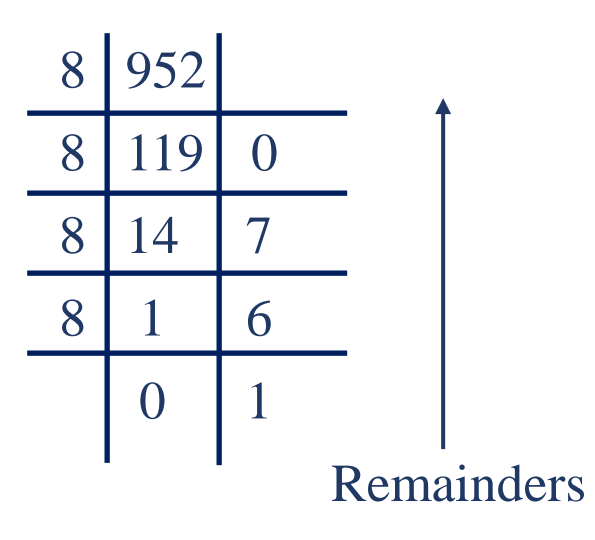

Now write Remainders 0,7, 6, 1 in reverse order, making the first remainder(0) the least significant digit (LSD) and the last remainder(1) the most significant digit (MSD).

Hence,  $952_{10} = 1670_8$ 

(ii)  $42_{10} = ?_2$ 

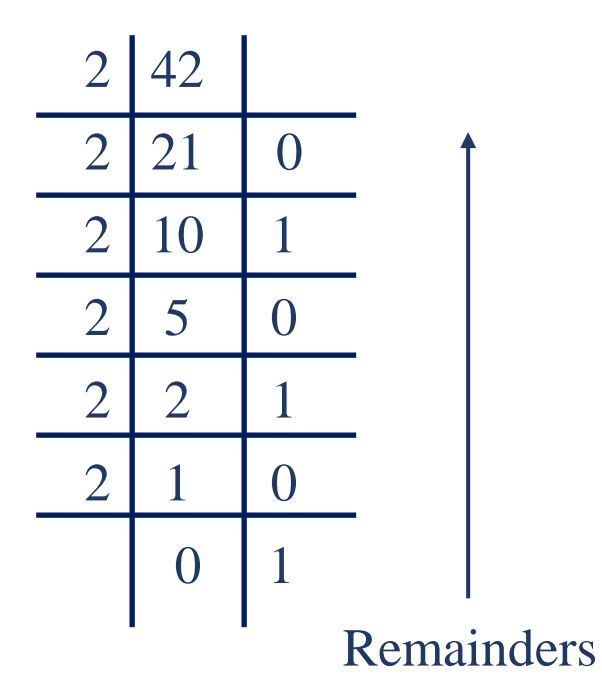

Now write Remainders 0,1, 0, 1,0,1 in reverse order, making the first remainder(0) the least significant digit (LSD) and the last remainder(1) the most significant digit (MSD).

Hence,  $42_{10} = 101010_2$ 

Example - (iii)  $100_{10} = ?_4$ 

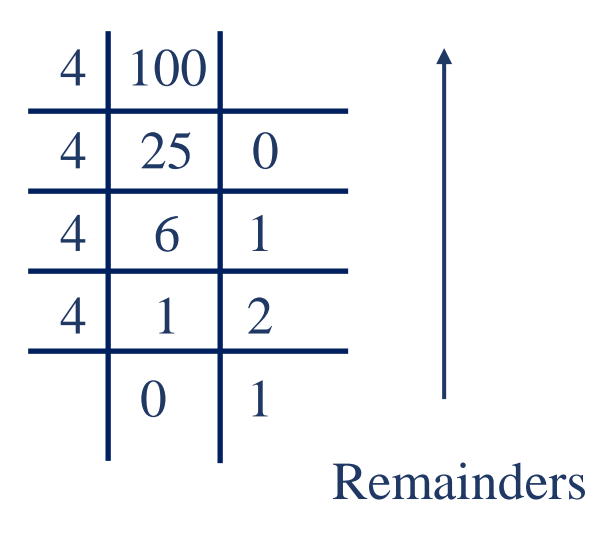

Now write Remainders 0,1, 2, 1 in reverse order, making the first remainder(0) the least significant digit (LSD) and the last remainder(1) the most significant digit (MSD).

Hence,  $100_{10} = 1210_4$ 

Example - (iv)  $428_{10} = ?_{16}$ 

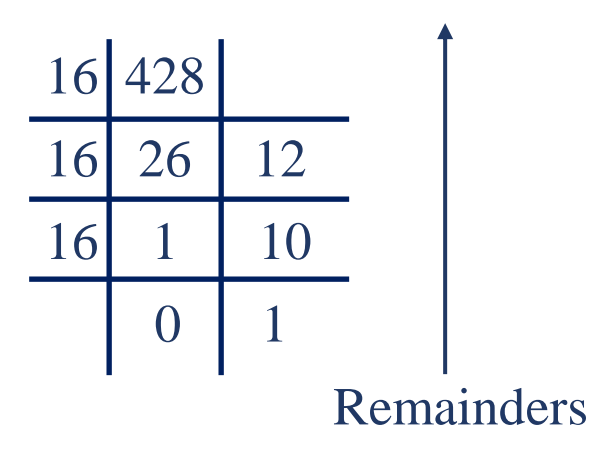

Now write Remainders  $12(C)$ ,  $10(A)$ , 1 in reverse order, making the first remainder(C) the least significant digit (LSD) and the last remainder(1) the most significant digit (MSD).

Hence,  $428_{10} = 1AC_{16}$ 

Example - (v)  $1715_{10} = ?_{12}$ 

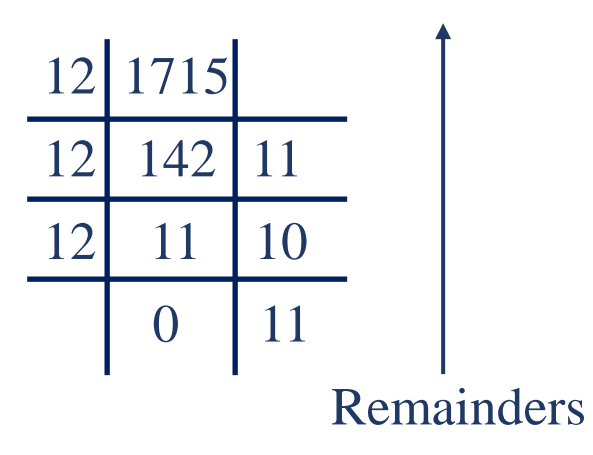

Now write Remainders 11(B),10(A),11(B) in reverse order, making the first remainder(B) the least significant digit (LSD) and the last remainder(B) the most significant digit (MSD).

Hence,  $1715_{10} = \text{BAB}_{12}$ 

## **Converting from one Number System to Another (Contd…)**

#### ✓**Converting from a Base(other than 10) to Another Base (other than 10)**

We use the following steps to convert a number in a base other 10 to a number in any other base other than 10-

Step 1: Convert the original number to a decimal number (base 10).

Step 2: Convert the decimal number so obtained to the new base number. Examples –

(i)  $56_8 = ?_2$ 

Step  $1:$  Convert  $56_8$  to base  $10$ 

$$
56_8 = 5 \times 8^1 + 6 \times 8^0
$$
  
= 5 x 8 + 6 x 1  
= 40 + 6  
= 46<sub>10</sub>

Step 2 : Convert  $46_{10}$  to base 2

 $46_{10} = ?_2$ 

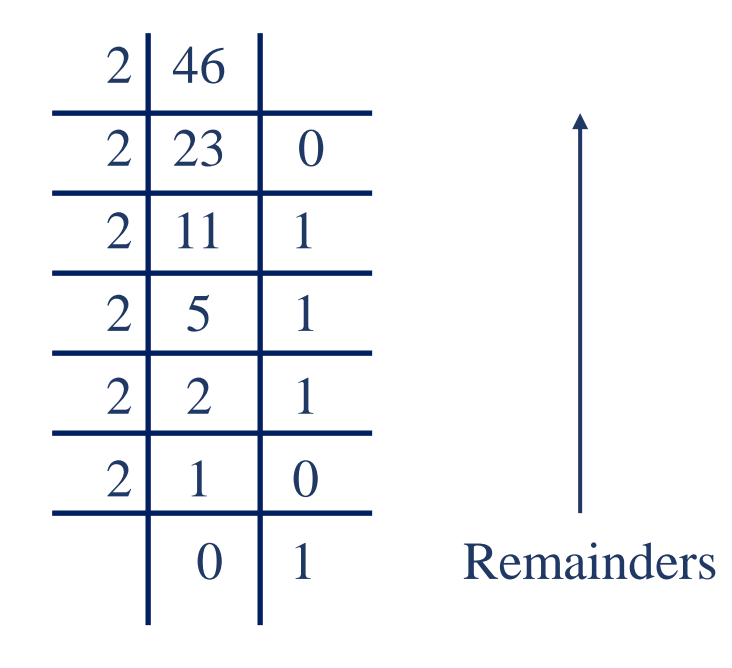

 $56_8 = 46_{10} = 101110_2$ 

(ii)  $545<sub>6</sub> = ?<sub>4</sub>$ Step 1 : Convert  $545<sub>6</sub>$  to base  $10 545<sub>6</sub> = 5 \times 6<sup>2</sup> + 4 \times 6<sup>1</sup> + 5 \times 6<sup>0</sup>$  $= 5 \times 36 + 4 \times 6 + 5 \times 1$  $= 180 + 24 + 5$  $= 209_{10}$ 

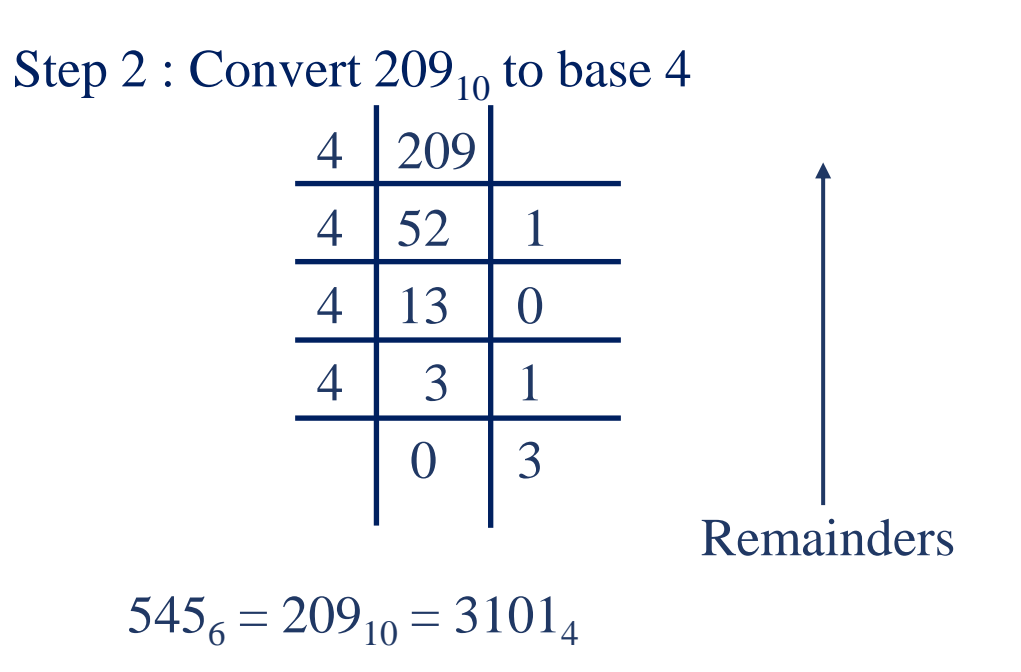

(iii)  $11010011_2 = ?_{16}$ Step  $1:$  Convert  $11010011_2$  to base  $10-$ 11010011<sub>2</sub> = 1 x 2<sup>7</sup> + 1 x 2<sup>6</sup> + 0 x 2<sup>5</sup> + 1 x 2<sup>4</sup> + 0 x 2<sup>3</sup> + 0 x 2<sup>2</sup> + 1 x 2<sup>1</sup> + 1 x 2<sup>0</sup>  $= 1 \times 128 + 1 \times 64 + 0 + 1 \times 16 + 0 + 0 + 1 \times 2 + 1 \times 1$  $= 128 + 64 + 0 + 16 + 0 + 0 + 2 + 1$  $= 211_{10}$ 

Step 2 : Convert  $211_{10}$  to base 16

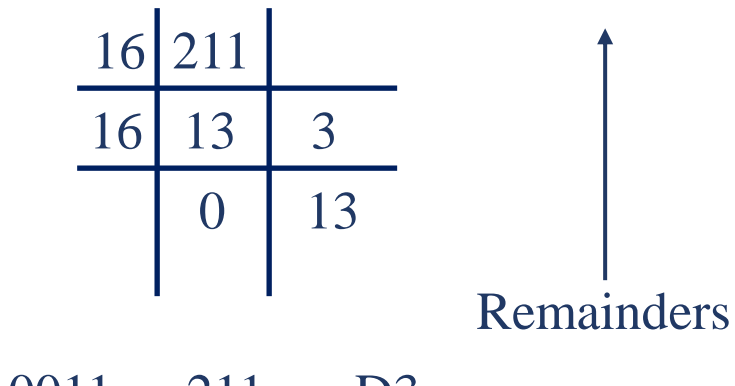

 $11010011_2 = 211_{10} = D3_{16}$ 

• **Shortcut Method for Binary to Octal Conversion Method**

Step 1: Divide the digits into groups of three starting from the right.

Step 2: Convert each group of three binary digits to one octal digit using the method of binary to decimal conversion.

Example –

 $1101010<sub>2</sub> = ?<sub>8</sub>$ 

Step 1: Divide the binary digits into from right groups of 3 starting

001 101 010

Step 2: Convert each group into one octal digit

 $001_2 = 1$  $101_2 = 5$  $010<sub>2</sub> = 2$ Hence  $1101010_2 = 152_8$  • **Shortcut Method to Octal to Binary Conversion**

#### **Method**

Step 1: Convert number decimal each octal digit to a 3 digit binary.

Step 2: Combine all the resulting binary single groups (of 3 digits each) into a binary number.

Example –

 $562_8 = ?_2$ 

Step 1: Convert each octal digit to 3 binary digits

 $5_8 = 101_2$ ,  $6_8 = 110_2$ ,  $2_8 = 010_2$ 

Step 2: Combine the binary groups

 $562_8 = 101$   $110$   $010$ 5 6 2 Hence  $562<sub>8</sub> = 101110010<sub>2</sub>$ 

• **Shortcut Method for Binary to Hexadecimal Conversion Method**

Step 1: Divide the binary digits into groups of four starting from the right

Step 2: Combine each group of four binary digits to one hexadecimal digit

Example –

 $111101_2 = ?_{16}$ 

Step 1: Divide the binary digits into groups of four starting from the right 0011 1101

Step 2: Convert each group into a hexadecimal digit

 $0011_2 = 3_{16}$  $1101<sub>2</sub> = D<sub>16</sub>$ 

Hence  $111101_2 = 3D_{16}$ 

• **Shortcut Method to Hexadecimal to Binary Conversion**

#### **Method**

Step 1: Convert the decimal equivalent of each hexadecimal digit to a 4 digit binary number.

Step 2: Combine all the resulting binary groups (of 4 digits each) in a single binary number. Example -

 $2AB16 = ?2$ 

Step 1: Convert each hexadecimal binary number digit to a 4 digit

 $2_{16} = 0010_2$  $A_{16} = 1010_2$  $B_{16} = 1011_2$ 

Step 2: Combine the binary groups

 $2AB_{16} = 0010$  1010 1011 2 A B Hence  $2AB_{16} = 001010101011_2$ 

#### ➢**Fractional Numbers**

In Binary Number System, Fractional Numbers are formed in the same way as in decimal number system. For example, in decimal number system –

 $0.235_{10} = (2 \times 10^{-1}) + (3 \times 10^{-2}) + (5 \times 10^{-3})$  and  $68.53_{10} = (6 \times 10^{1}) + (8 \times 10^{0}) + (5 \times 10^{-1}) + (3 \times 10^{-2})$ 

Similarly, in binary number system

 $0.101_2 = (1 \times 2^{-1}) + (0 \times 2^{-2}) + (1 \times 2^{-3})$  and  $10.01_2 = (1 \times 2^1) + (0 \times 2^0) + (0 \times 2^{-1}) + (1 \times 2^{-2})$ 

Hence , Some positional values in binary number system are given below –

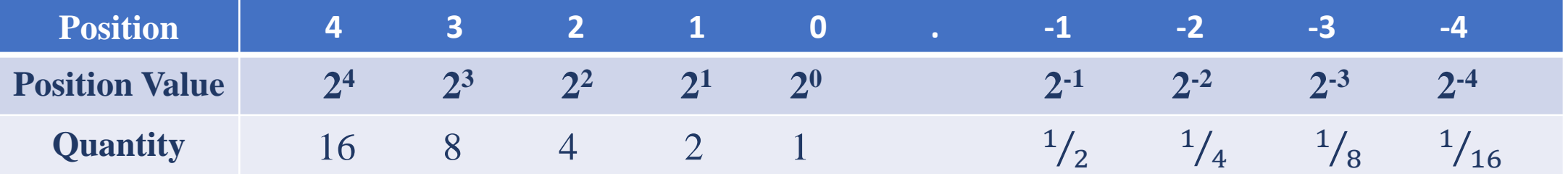

Hence, as per the above mentioned general rule -

 $46.23_8 = (4 \times 8^1) + (6 \times 8^0) + (3 \times 8^{-1}) + (2 \times 8^{-2})$  and  $5A.3C_{16} = (5 \times 16^1) + (10 \times 16^0) + (3 \times 16^{-1}) + (12 \times 16^{-2})$ Example –

(i)  $110.101_2 = (1 \times 2^2) + (1 \times 2^1) + (0 \times 2^0) + (1 \times 2^{-1}) + (0 \times 2^{-2}) + (1 \times 2^{-3})$  $= 4 + 2 + 0 + 0.5 + 0 + 0.125$  $= 6 + 0.5 + 0.125$  $= 6.625_{10}$ (ii)  $2B.C4_{16} = (1 \times 16^1) + (11 \times 16^0) + (12 \times 16^{-1}) + (4 \times 16^{-2})$  $=$  32 + 11 + 12/16 + 4/256

 $= 43 + 0.75 + 0.015625$ 

 $= 43.765652_{10}$ 

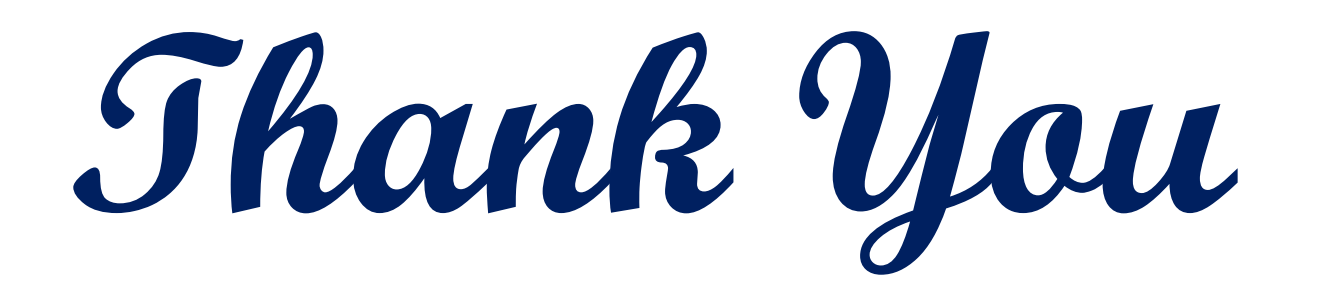

Ms. Yogita Punjabi/ Ms. Abhilasha /Mr. Gajendra Sharma **Ms. Yogita Punjabi/ Ms. Abhilasha /Mr. Gajendra Sharma**